## Package 'spINAR'

April 8, 2024

Type Package

Title (Semi)Parametric Estimation and Bootstrapping of INAR Models

Version 0.2.0

Date 2024-04-08

Maintainer Maxime Faymonville <faymonville@statistik.tu-dortmund.de>

Description Semiparametric and parametric estimation of INAR models including a finite sample refinement (Faymonville et al.  $(2022)$  [<doi:10.1007/s10260-022-00655-0>](https://doi.org/10.1007/s10260-022-00655-0)) for the semiparametric setting introduced in Drost et al. (2009) [<doi:10.1111/j.1467-9868.2008.00687.x>](https://doi.org/10.1111/j.1467-9868.2008.00687.x), different procedures to bootstrap INAR data (Jentsch, C. and Weiß, C.H. (2017) [<doi:10.3150/18-](https://doi.org/10.3150/18-BEJ1057) [BEJ1057>](https://doi.org/10.3150/18-BEJ1057)) and flexible simulation of INAR data.

License GPL  $(>= 3)$ 

Encoding UTF-8

**Depends** R  $(>= 3.6.0)$ 

**Imports** checkmate  $(>= 1.8.5)$ , progress, stats

RoxygenNote 7.2.3

URL <https://github.com/MFaymon/spINAR>

BugReports <https://github.com/MFaymon/spINAR/issues>

**Suggests** knitr, rmarkdown, test that  $(>= 3.0.0)$ 

Config/testthat/edition 3

VignetteBuilder knitr

NeedsCompilation no

```
Author Maxime Faymonville [aut, cre] (<https://orcid.org/0000-0001-5565-0711>),
     Javiera Riffo [aut] (<https://orcid.org/0000-0002-5372-7196>),
     Jonas Rieger [aut] (<https://orcid.org/0000-0002-0007-4478>),
     Carsten Jentsch [aut] (<https://orcid.org/0000-0001-7824-1697>),
     Christian H. Weiß [ctb] (<https://orcid.org/0000-0001-8739-6631>)
```
Repository CRAN

Date/Publication 2024-04-08 14:00:02 UTC

### <span id="page-1-0"></span>R topics documented:

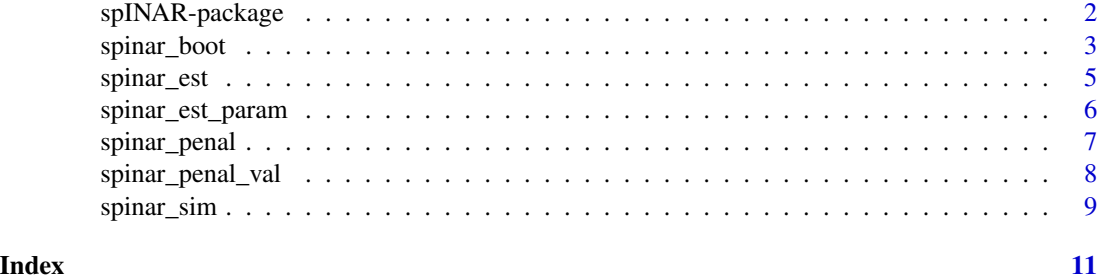

spINAR-package *(Semi)parametric estimation and bootstrapping of INAR models*

#### **Description**

Semiparametric and parametric estimation of INAR models including a finite sample refinement for the semiparametric setting, different procedures to bootstrap INAR data and flexible simulation of INAR data.

#### Semiparametric INAR Model

The package provides a flexible simulation of INAR data by inserting a user-defined pmf argument in the [spinar\\_sim](#page-8-1) function. Using [spinar\\_est](#page-4-1), it allows for semiparametric estimation of the INAR model along Drost et al. (2009) and additionally, it includes a small sample refinement [spinar\\_penal](#page-6-1) (Faymonville et al., 2022) together with a validation of the upcoming penalization parameters ([spinar\\_penal\\_val](#page-7-1)). Furthermore, it contains a semiparametric INAR bootstrap procedure implemented in [spinar\\_boot](#page-2-1) (Jentsch and Weiß, 2017).

#### Parametric INAR Model

In addition to the semiparametric model, the package also allows for parametric simulation ([spinar\\_sim](#page-8-1)), parametric estimation ([spinar\\_est\\_param](#page-5-1)) and parametric bootstrapping ([spinar\\_boot](#page-2-1)) of INAR data.

#### Author(s)

Maintainer: Maxime Faymonville <faymonville@statistik.tu-dortmund.de> [\(ORCID\)](https://orcid.org/0000-0001-5565-0711)

Authors:

- Javiera Riffo <javiera.riffo@tu-dortmund.de> [\(ORCID\)](https://orcid.org/0000-0002-5372-7196)
- Jonas Rieger <rieger@statistik.tu-dortmund.de> [\(ORCID\)](https://orcid.org/0000-0002-0007-4478)
- Carsten Jentsch <jentsch@statistik.tu-dortmund.de> [\(ORCID\)](https://orcid.org/0000-0001-7824-1697)

Other contributors:

• Christian H. Weiß <weissc@hsu-hh.de> [\(ORCID\)](https://orcid.org/0000-0001-8739-6631) [contributor]

#### <span id="page-2-0"></span>spinar\_boot 3

#### References

Faymonville, M., Jentsch, C., Weiß, C.H. and Aleksandrov, B. (2022). "Semiparametric Estimation of INAR Models using Roughness Penalization". Statistical Methods & Applications. [doi:10.1007/](https://doi.org/10.1007/s10260-022-00655-0) [s10260022006550.](https://doi.org/10.1007/s10260-022-00655-0)

Jentsch, C. and Weiß, C. H. (2017), "Bootstrapping INAR Models". Bernoulli 25(3), pp. 2359– 2408. [doi:10.3150/18BEJ1057.](https://doi.org/10.3150/18-BEJ1057)

Drost, F., Van den Akker, R. and Werker, B. (2009), "Efficient estimation of auto-regression parameters and innovation distributions for semiparametric integer-valued AR(p) models". Journal of the Royal Statistical Society. Series B 71(2), pp. 467–485. [doi:10.1111/j.14679868.2008.00687.x.](https://doi.org/10.1111/j.1467-9868.2008.00687.x)

#### See Also

Useful links:

- <https://github.com/MFaymon/spINAR>
- Report bugs at <https://github.com/MFaymon/spINAR/issues>

<span id="page-2-1"></span>spinar\_boot *(Semi)parametric INAR bootstrap procedure*

#### Description

INAR bootstrap procedures for the semiparametric and the parametric INAR setting, where the latter allows for moment- and maximum likelihood-based estimation and Poisson, geometrically and negative binomially distributed innovations.

#### Usage

```
spinar_boot(
 x,
 p,
 B,
  setting,
  type = "mom",
  distr = "poi",
 M = 100,level = 0.05,
  progress = TRUE
```

```
)
```
#### Arguments

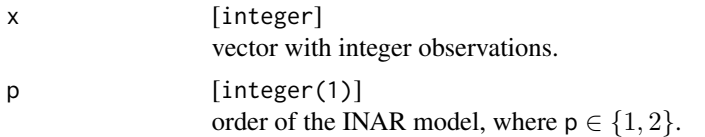

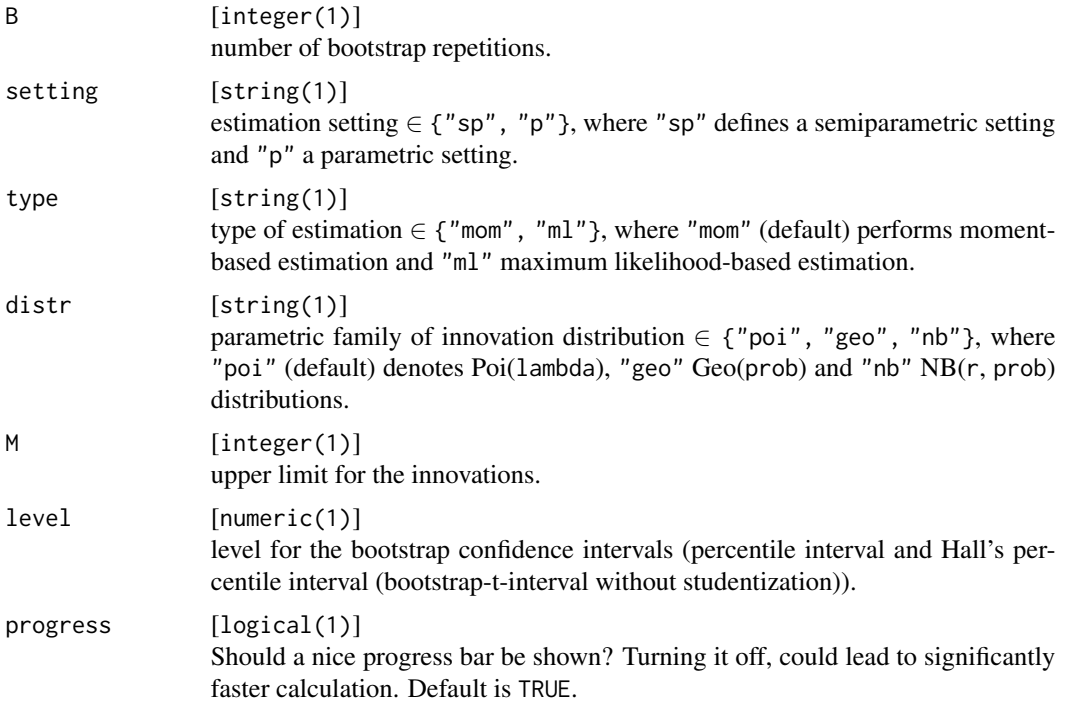

#### Value

[named list] with entries

- x\_star [matrix] of bootstrap observations with length(x) rows and B columns.
- parameters\_star [matrix] of bootstrap estimated parameters with B rows. If setting = "sp", each row contains the estimated coefficients  $\alpha$ <sub>1</sub>, ...,  $\alpha$ <sub>1</sub> and the estimated entries of the pmf  $pmf_0, pmf_1, \dots$  where  $pmf_i$  represents the probability of an innovation being equal to  $i$ . If setting = "p", each row contains the estimated coefficients  $\textsf{alpha}_1, ..., \textsf{alpha}_p$  and the estimated parameter(s) of the innovation distribution.
- bs\_ci\_percentile [named matrix] with the lower and upper bounds of the bootstrap percentile confidence intervals for each parameter in parameters\_star.
- bs\_ci\_hall [named matrix] with the lower and upper bounds of Hall's bootstrap percentile confidence intervals for each parameter in parameters\_star.

```
# generate data
dat1 <- spinar_sim(n = 200, p = 1, alpha = 0.5,
                  pmf = c(0.3, 0.3, 0.2, 0.1, 0.1))
dat2 <- spinar_sim(n = 200, p = 2, alpha = c(0.2, 0.3),
                  pmf = dgeom(0:60, 0.5)
```

```
# semiparametric INAR(1) bootstrap
spinar_boot(x = \text{dat1}, p = 1, B = 50, setting = "sp")
```

```
# parametric Geo-INAR(2) bootstrap using moment-based estimation
spinar_boot(x = data, p = 2, B = 50, setting = "p", type = "mom", distr = "geo")
```
<span id="page-4-1"></span>spinar\_est *Semiparametric estimation of INAR models*

#### Description

Semiparametric estimation of the autoregressive parameters and the innovation distribution of INAR(p) models,  $p \in \{1, 2\}$ . The estimation is conducted by maximizing the conditional likelihood of the model.

#### Usage

spinar\_est(x, p)

#### Arguments

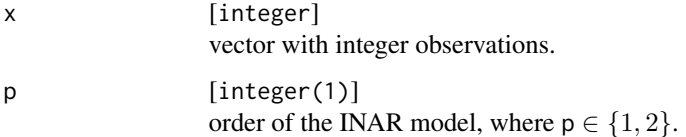

#### Value

Vector containing the estimated coefficients  $\alpha_1$  alph $\alpha_1$ , ...,  $\alpha$ 1 ph $\alpha_p$  and the estimated entries of the pmf  $\text{pmf}_0$ ,  $\text{pmf}_1$ ,... where  $\text{pmf}_i$  represents the probability of an innovation being equal to i.

```
# generate data
dat1 <- spinar_sim(n = 200, p = 1, alpha = 0.5,
                  pmf = c(0.3, 0.3, 0.2, 0.1, 0.1))
dat2 <- spinar_sim(n = 200, p = 2, alpha = c(0.2, 0.3),
                  pmf = c(0.25, 0.2, 0.15, 0.1, 0.1, 0.1, 0.1))
```

```
# semiparametric estimation of INAR(1) model
spinar_est(x = \text{dat1}, p = 1)
# semiparametric estimation of INAR(2) model
spinar_est(x = \text{dat2}, p = 2)
```
<span id="page-5-1"></span><span id="page-5-0"></span>

#### Description

Parametric estimation of the autoregressive parameters and the innovation distribution of INAR(p) models,  $p \in \{1, 2\}$ , with Poisson, geometrically or negative binomially distributed innovations. The estimation can either be moment- or maximum likelihood-based.

#### Usage

spinar\_est\_param(x, p, type, distr)

#### Arguments

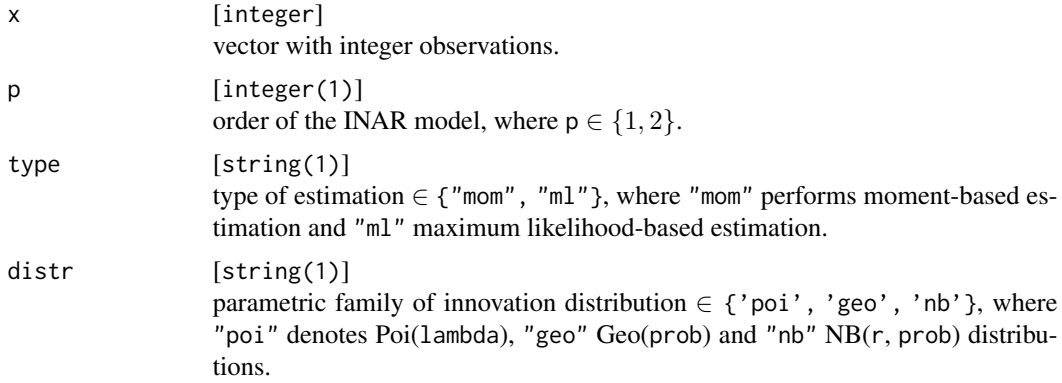

#### Value

Named vector containing the estimated coefficients  $\alpha_1$ ,  $\ldots$ ,  $\alpha_n$ ,  $\alpha_n$  and the estimated parameter(s) of the innovation distribution.

```
# generate data
# Poi-INAR(1) data
dat1 <- spinar_sim(n = 200, p = 1, alpha = 0.5, pmf = dpois(0:20, 1))
# Geo-INAR(2) data
dat2 <- spinar_sim(n = 200, p = 2, alpha = c(0.2, 0.3),
                    pmf = dgeom(0:60, 0.5))
# NB-INAR(1) data
dat3 <- spinar_sim(n = 200, p = 1, alpha = 0.5, pmf = dnbinom(0:40, 2, 2/3))
# moment-based parametric estimation of Poi-INAR(1) model
spinar_est_param(x = \text{dat1}, p = 1, \text{type} = \text{"mom"}, distr = "poi")
# moment-based parametric estimation of Geo-INAR(2) model
spinar_est_param(x = \text{dat2}, p = 2, type = "mom", distr = "geo")
```
#### <span id="page-6-0"></span>spinar\_penal 7

```
# maximum likelihood-based parametric estimation of NB-INAR(1) model
spinar_est_param(x = data, p = 1, type = "ml", distr = "nb")
```
<span id="page-6-1"></span>spinar\_penal *Penalized semiparametric estimation of INAR models*

#### Description

Semiparametric penalized estimation of the autoregressive parameters and the innovation distribution of INAR(p) models,  $p \in \{1, 2\}$ . The estimation is conducted by maximizing the penalized conditional likelihood of the model. If both penalization parameters are set to zero, the function coincides to the spinar\_est function of this package.

#### Usage

spinar\_penal(x, p, penal1 =  $0$ , penal2 =  $0$ )

#### Arguments

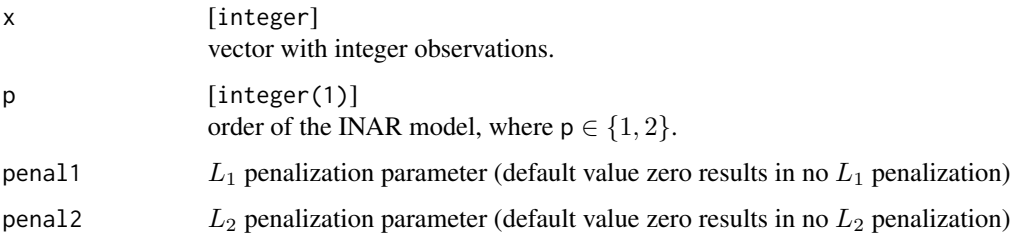

#### Value

Vector containing the penalized estimated coefficients  $\alpha_1$ , ...,  $\alpha_2$ , alpha<sub>p</sub> and the penalized estimated entries of the pmf  $\text{pmf}_0$ ,  $\text{pmf}_1$ ,... where  $\text{pmf}_i$  represents the probability of an innovation being equal to i.

```
# generate data
dat1 <- spinar_sim(n = 50, p = 1, alpha = 0.5,
                   pmf = c(0.3, 0.25, 0.2, 0.15, 0.1))
# penalized semiparametric estimation
spinar_penal(x = dat1, p = 1, penal1 = 0, penal2 = 0.1)
```
#### Description

Semiparametric penalized estimation of the autoregressive parameters and the innovation distribution of INAR(p) models,  $p \in \{1, 2\}$ . The estimation is conducted by maximizing the penalized conditional likelihood of the model. Included is a possible validation of one or both penalization parameters. If no validation is wanted, the function coincides to the spinar\_penal function of this package.

#### Usage

```
spinar_penal_val(
 x,
 p,
  validation,
  penal1 = NA,
 penal2 = NA,
  over = NA,
  folds = 10,
  init1 = 1,init2 = 1,
  progress = TRUE
\mathcal{L}
```
#### Arguments

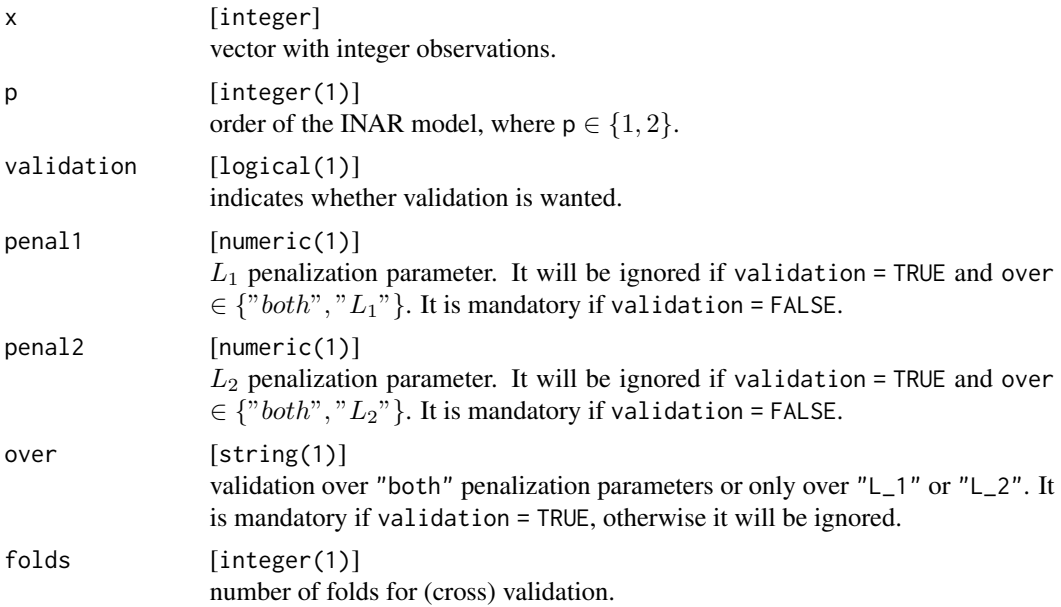

<span id="page-8-0"></span>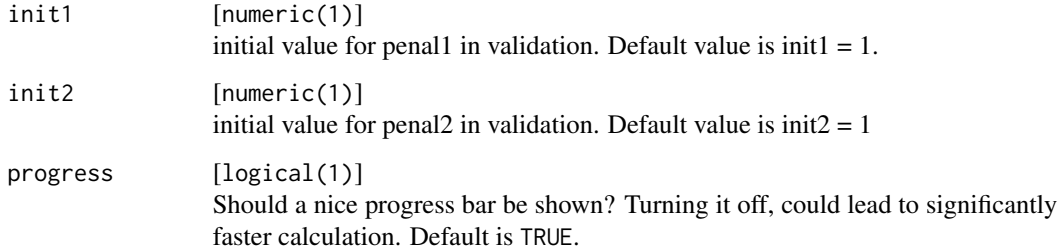

#### Value

If validation = FALSE, the function returns a vector containing the penalized estimated coefficients alpha<sub>1</sub>,..., alpha<sub>p</sub> and the penalized estimated entries of the pmf  $\text{pmf}_0$ , pmf<sub>1</sub>... where  $\text{pmf}_i$ represents the probability of an innovation being equal to i.

If validation = TRUE, the function returns a named list, where the first entry contains the penalized estimated coefficients alpha<sub>1</sub>, ..., alpha<sub>p</sub> and the penalized estimated entries of the pmf  $\text{pmf}_0$ ,  $\text{pmf}_1$ ,... where  $\text{pmf}_i$  represents the probability of an innovation being equal to i. The second (and if over = both also the third entry) contain(s) the validated penalization parameter(s).

#### Examples

```
# generate data
dat1 <- spinar_sim(n = 50, p = 1, alpha = 0.5,
                     pmf = c(0.3, 0.3, 0.2, 0.1, 0.1))
# penalized semiparametric estimation with validation over L1
spinar_penal_val(x = \text{dat1}, p = 1, validation = TRUE, penal2 = 0.1,
                   over = "L1")
# penalized semiparametric estimation with validation over both L1 and L2
spinar_penal_val(x = \text{dat1}, p = 1, \text{ validation} = \text{TRUE}, \text{over} = \text{"both"})
```
<span id="page-8-1"></span>spinar\_sim *Simulation of (semi)parametric integer autoregressive (INAR) models*

#### Description

Generating INAR(p) observations, where  $p \in \{1, 2\}$ . It allows for general pmfs which can be generated parametrically or "manually" (semiparametrically).

#### Usage

spinar\_sim(n, p, alpha, pmf, prerun = 500)

#### Arguments

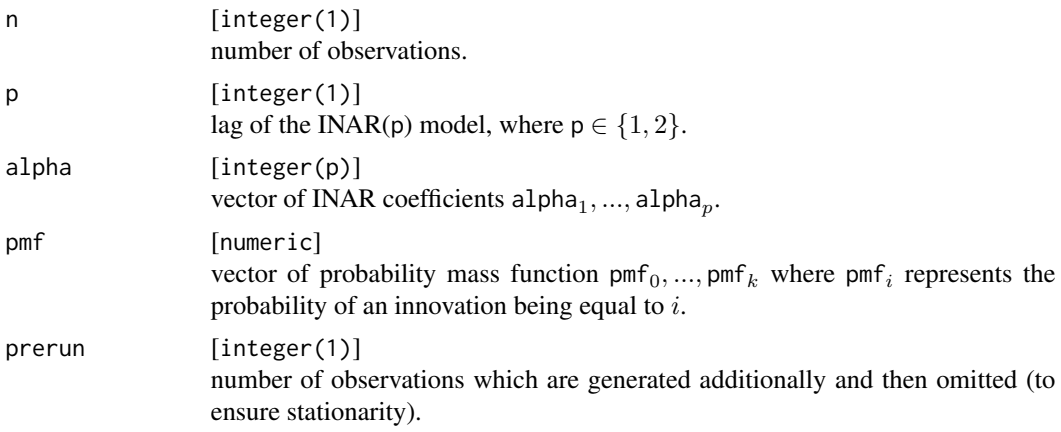

#### Value

Vector with  $n$  INAR(p) observations.

```
# generate (semiparametrically) 100 INAR(1) observations with
# alpha_1 = 0.5 and a manually set pmf
spinar_sim(n = 100, p = 1, alpha = 0.5, pmf = c(0.3, 0.3, 0.2, 0.1, 0.1))
# generate 100 obervations of an INAR(2) model with
# alpha_1 = 0.2, alpha_2 = 0.3 and Poi(1)-innovations
spinar_sim(n = 100, p = 2, alpha = c(0.2, 0.3), pmf = dpois(0:20,1))
```
# <span id="page-10-0"></span>Index

spINAR *(*spINAR-package*)*, [2](#page-1-0) spINAR-package, [2](#page-1-0) spinar\_boot, *[2](#page-1-0)*, [3](#page-2-0) spinar\_est, *[2](#page-1-0)*, [5](#page-4-0) spinar\_est\_param, *[2](#page-1-0)*, [6](#page-5-0) spinar\_penal, *[2](#page-1-0)*, [7](#page-6-0) spinar\_penal\_val, *[2](#page-1-0)*, [8](#page-7-0) spinar\_sim, *[2](#page-1-0)*, [9](#page-8-0)